## ScienceDirect Ebook

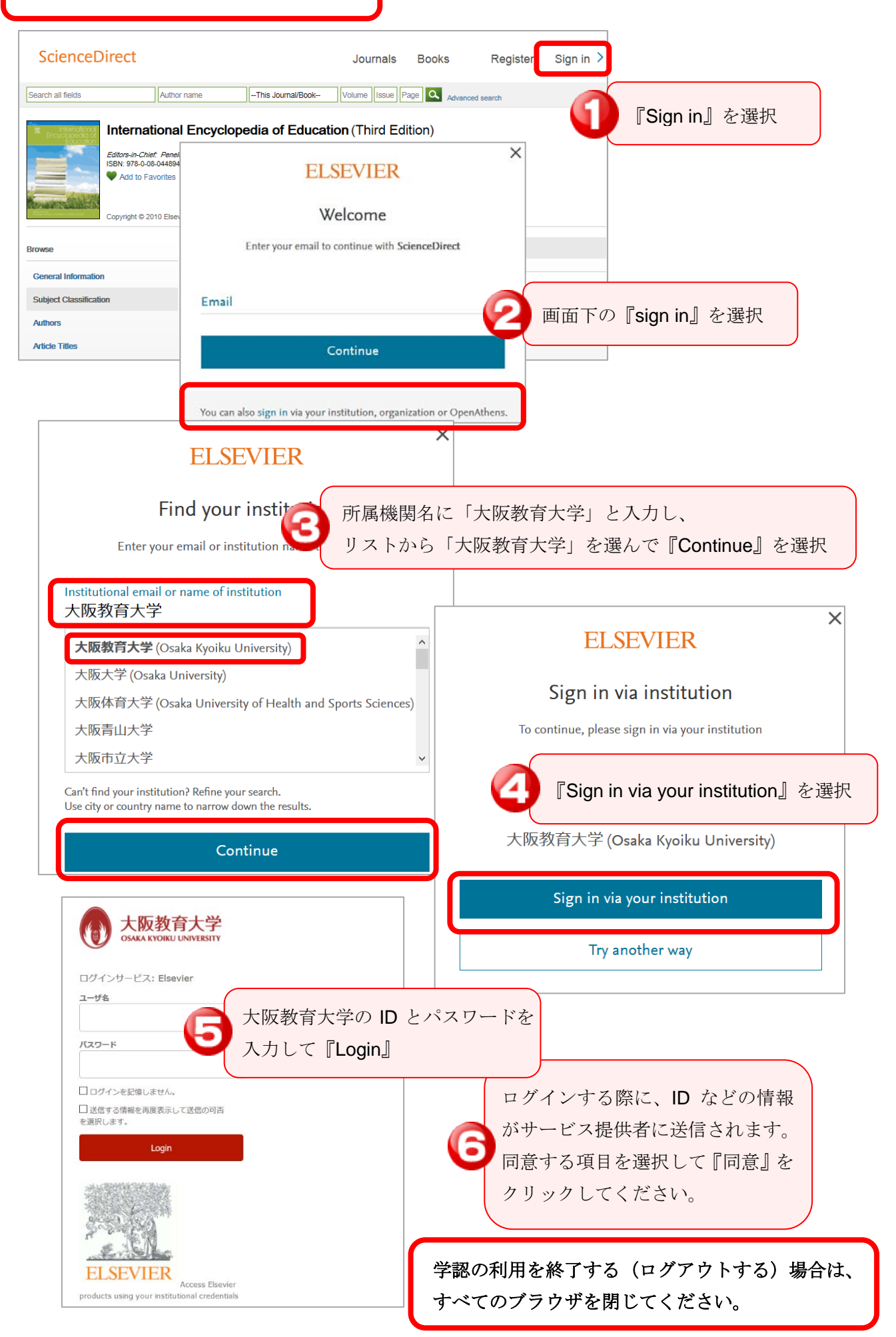